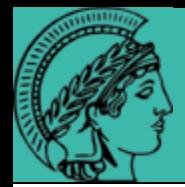

**eDoc in der MPG**

# **Workshop eDoc in der MPG Collections im Fritz-Haber-Institut**

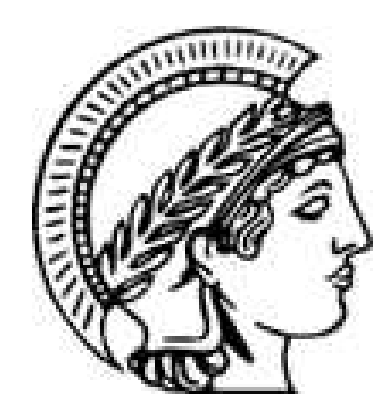

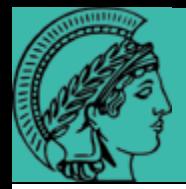

# **Collections**

Die 5 Collections im Fritz-Haber-Institut entsprechen den 5 wissenschaftlichen Abteilungen im Institut

 $\rightarrow$ Vorhandene Strukturen können leicht genutzt werden

- $\rightarrow$ Überschaubare Organisationseinheiten
- $\rightarrow$ Neue Strukturen können innerhalb einer Organisationseinheit entwickelt und eingesetzt werden
- Chemical Physics (CP)  $\rightarrow$  eDoc für Jahrbuch-Kampagne
- Inorganic Chemistry (IC)  $\rightarrow$  eDoc im Einsatz für alle Publikationsarten
- Molecular Physics (MP)  $\rightarrow$  eDoc für Jahrbuch-Kampagne
- Physical Chemistry (PC)  $\rightarrow$  eDoc für Jahrbuch-Kampagne
- Theory (TH)  $\rightarrow$  eDoc im Einsatz für ,Jahrbuch-Publikationen

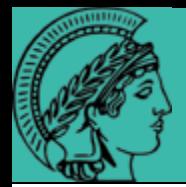

## **eDoc in der MPG**

Workflow für Collections CP, MP, PC

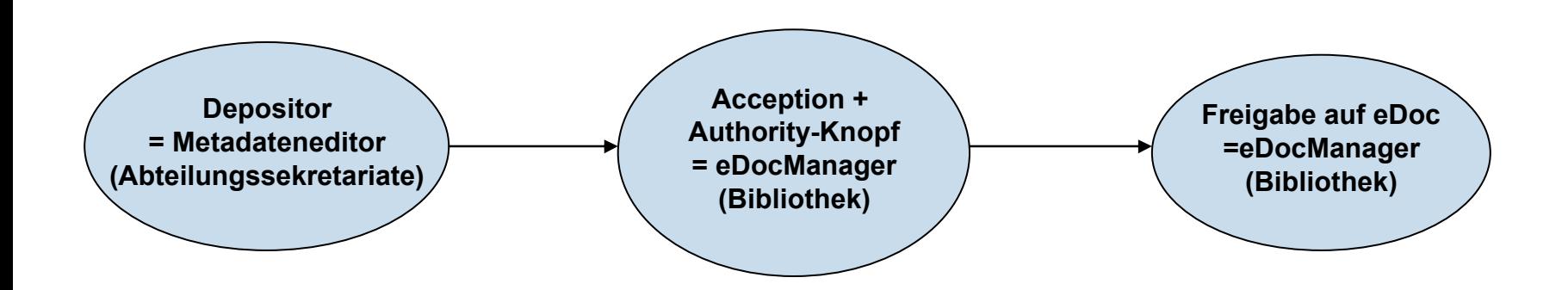

Es werden nur Dokumente eingegeben, die bereits einen 'klassischen Veröffentlichungsprozeß' (incl. Peer Review) durchlaufen haben = Jahrbuchveröffentlichungen.

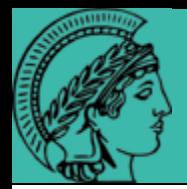

### Workflow für Collection Theory

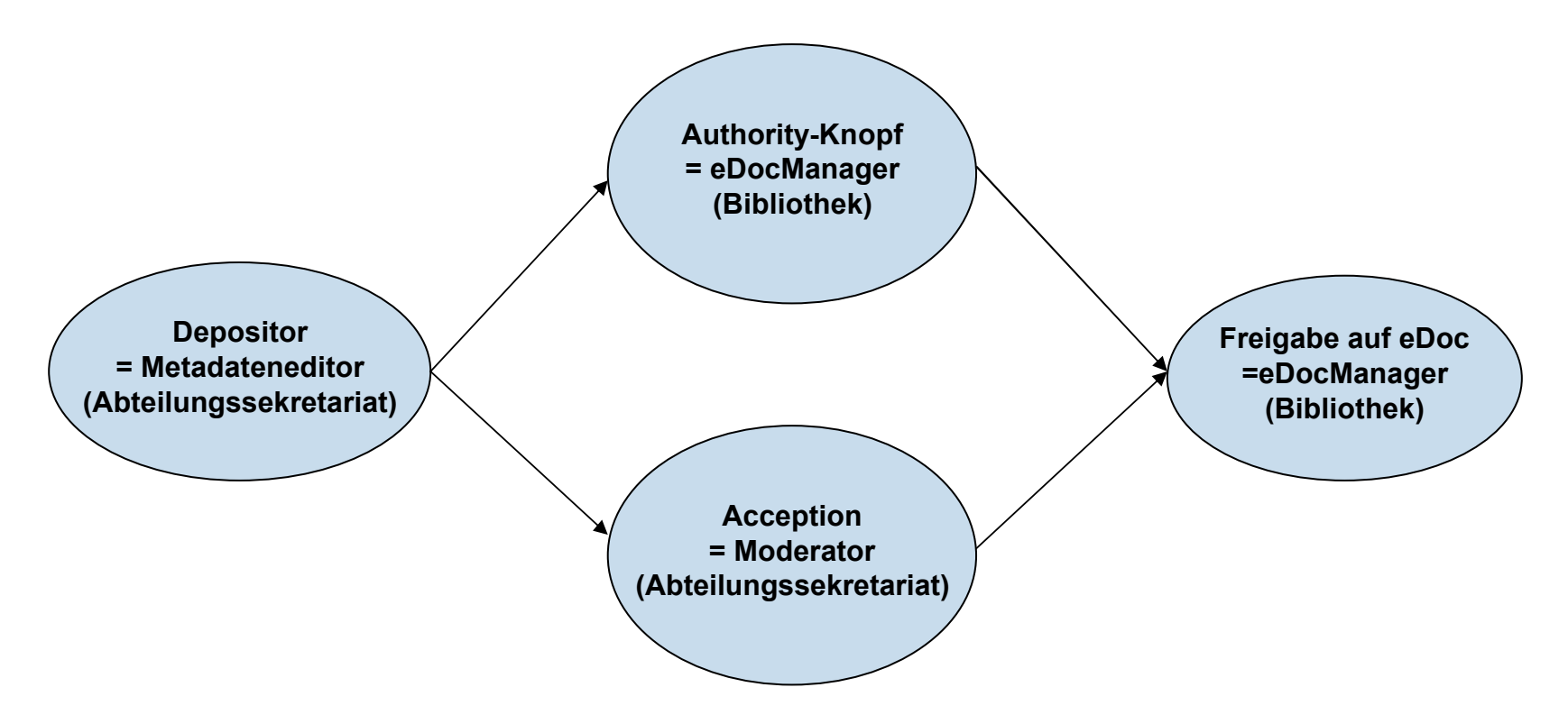

Es werden Dokumente eingegeben, die bereits einen 'klassischen Veröffentlichungsprozeß' (incl. Peer Review) durchlaufen haben und eingereichte Veröffentlichungen, die vom Abteilungsleiter für die Veröffentlichung genehmigt sind.

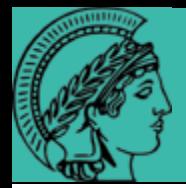

# **eDoc in der MPG**

Workflow für Collection Inorganic Chemistry

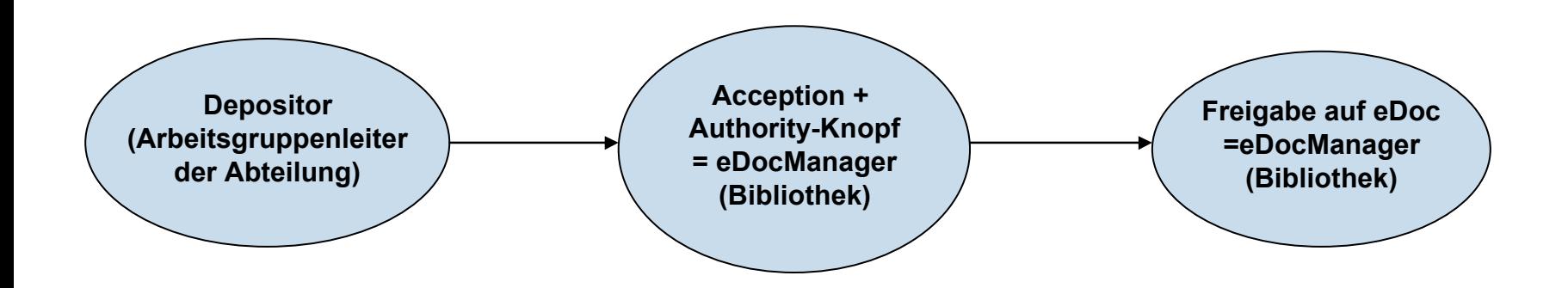

Es werden Dokumente eingegeben, die bereits einen 'klassischen Veröffentlichungsprozeß' (incl. Peer Review) durchlaufen haben und alle anderen Veröffentlichungen wie Vorträge, Poster, Vorlesungen sowie eingereichte Veröffentlichungen, die vom Abteilungsleiter genehmigt sind.